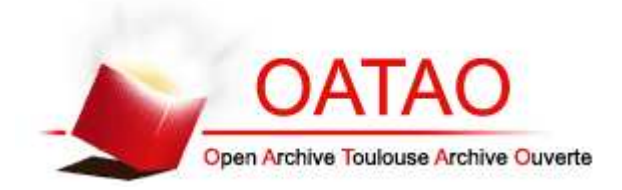

### Open Archive TOULOUSE Archive Ouverte (OATAO)

OATAO is an open access repository that collects the work of Toulouse researchers and makes it freely available over the web where possible.

This is an author-deposited version published in : http://oatao.univ-toulouse.fr/ Eprints ID : 9142

> **To cite this version** : Cheyrou-Lagreze, Marion. *Mise en ligne d'un atlas tomodensitométrique d'images normales d'abdomen du chien.* Thèse d'exercice, Médecine vétérinaire, Ecole Nationale Vétérinaire de Toulouse - ENVT, 2013, 32 p.

Any correspondance concerning this service should be sent to the repository administrator: staff-oatao@inp-toulouse.fr.

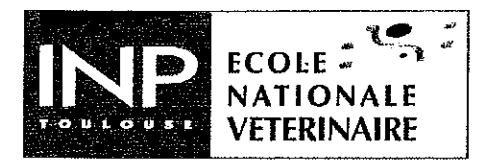

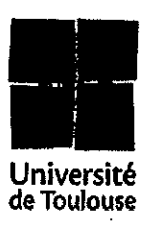

ANNEE 2013 THESE: 2013 - TOU 3 - 4015

## **MISE EN LIGNE D'UN ATLAS TOMODENSITOMETRIQUE D'IMAGES NORMALES D'ABDOMEN DU CHIEN**

**THESE** pour obtenir le grade de **DOCTEUR VETERINAIRE** 

**DIPLOME D'ETAT** 

présentée et soutenue publiquement devant l'Université Paul-Sabatier de Toulouse

par

#### **CHEYROU-LAGREZE Marion**

Née, le 16 mars 1988 à ECHIROLLES (38)

Directeur de thèse : M. Fabrice CONCHOU

#### **JURY**

Professeur à l'Université Paul-Sabatier de TOULOUSE

Maître de Conférences à l'Ecole Nationale Vétérinaire de **TOULOUSE** Maître de Conférences à l'Ecole Nationale Vétérinaire de **TOULOUSE** 

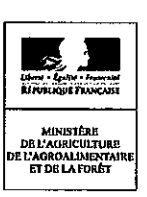

PRESIDENT: Mme Isabelle BERRY

ASSESSEURS: M. Fabrice CONCHOU M. Giovanni MOGICATO

### **REMERCIEMENTS**

*A notre présidente de thèse* **Madame le Professeur Isabelle BERRY** Professeur des Universités *Université de Paul-Sabatier de Toulouse* Praticien hospitalier *Biophysique* Qui nous a fait l'honneur de présider notre jury de thèse.

*Hommages respectueux*.

*A notre jury de thèse,* **Monsieur le Docteur Fabrice CONCHOU** Maître de Conférences de l'Ecole Nationale Vétérinaire de Toulouse *Anatomie-Imagerie médicale* Qui a accepté de superviser notre travail et nous a fait confiance dans sa réalisation.  *Qu'il trouve ici l'expression de notre sincère reconnaissance et de notre profond respect.*

#### **Monsieur le Docteur Giovanni MOGICATO**

Maître de Conférences de l'Ecole Nationale Vétérinaire de Toulouse *Anatomie-Imagerie médicale* Qui a accepté de relire notre travail et de participer à notre jury de thèse.

*Remerciements chaleureux*

**A mes parents** sans qui je n'en serais jamais arrivée jusque là. A ma Maman, pour ton oreille attentive durant ces années d'étude, pour ton soutien à toute épreuve. Maman, « on l'a eu ». A mon papa, pour m'avoir transmis ta force de caractère, pour m'avoir appris à ne rien lâcher pour aller au bout de mes rêves. Aucun mot ne sera jamais assez fort pour vous exprimer ma reconnaissance et mon amour.

#### **A mes frères et sœurs** :

A Adrien, pour ses réveils musicaux parfois un peu violents, pour avoir tenu le coup au milieu de toutes ces filles, pour ton calme. La prochaine thèse sera la tienne.

A Océane, notre petite tête d'ampoule, pour ta maturité, pour avoir été ma confidente, pour ta joie de vivre. Merci encore d'avoir assuré la partie le plus difficile du déménagement. La caution Toulousaine te remercie aussi.

A Clémentine, la petite dernière, pour avoir réussi à supporter tes ainés jusque là, pour le brin de féminité qui manquait à cette fratrie.

#### **A mes grands parents** :

A Chantal, ma deuxième maman, pour ces coups de fils qui remontent toujours le moral, pour le Chable à qui tu donnes vie, pour « Où en sont les amours ? »

A Alain, le doc, pour ces noëls et ces cèpes.

A Marino, pour avoir été là tout particulièrement durant ces années prépa, pour ces « vu que » qui t'insupportent, pour la Corse.

A Alain que j'aurais aimé connaître.

**A Marion et Nicolas**, merci pour votre soutien Toulousain, pour ces repas délicieux, pour avoir éduqué mon palais au bon vin, souvent sans modération. Pour m'avoir aidé à tracer ce petit bout de chemin vers le monde des vétérinaires, je suis heureuse d'être désormais votre consœur.

**A mes oncles et tantes**, Bibiche, Mr tonton Marcel, Toto, Nath, J-B, Bénédicte. Mais aussi à Denis.

**A mes cousins** : Florian, mon cousin jumeau, pour toutes ces soirées parisiennes à venir, Raphaël, mon mélomane préféré, Thibaud, Aurélien, pour ces « Julie la petite Olive », Lucas, Maël.

**A mes cousines** : Anne-Laure et Bénédicte, en vous souhaitant toute la réussite que vous méritez, Camille et Lucile

Pour le Devès, pour le Chable, pour tous ces lieux où on a grandi et auxquels vous donnez vie.

**A ma marraine**, ou « Marraaaiiinne », pour ce regard maternel que tu portes sur ma vie. **A mon parrain**, Manu, pour ton intelligence, ton optimisme et la force que tu m'as donné durant les concours

#### **A mes amis**

#### **A ceux avec qui j'ai partagé mes 5 années à l'ENVT** :

**A Mathieu**, mon hétérozygote de cœur, la plus belle rencontre que l'école m'ait offerte. Merci de toujours avoir été là pendant ces 5 années, depuis ces premières soirées dont mes bottes se souviendront longtemps à cette dernière bière en A326. Merci d'avoir été cette épaule qui m'a soutenu et relevé plus d'une fois, et pour tout ces bons moments partagés, ces soirées, ces rocks, ces thés, ces hamburgers inégalables. Les kilomètres n'atténueront en rien cette belle amitié. Car avec toi loin des yeux ne sera jamais loin du cœur.

**A Mélanie**, ma pouffe équine préférée, pour ton brin de folie, pour avoir toujours été là et surtout toujours partante pour tout et surtout n'importe quoi. Merci pour ton sourire et tes mots qui redonnent le moral et pour être cette amie qu'on ne peut oublier.

**A Sandrine**, ou Blondie, une amie en or depuis 7ans maintenant, sans qui la prépa n'aurait pas laissé un aussi bon souvenir. Pour les soirées concombre, les beignets aux pommes, Speed rabbit et surtout les DM de maths. Pour avoir retrouvé la raison et avoir mis un peu de Toulouse dans ton cœur Alforien.

**A Guillaume**, sans qui je n'aurais pas connu Toulouse. Malgré les hauts et les bas, merci de m'avoir amenée jusque là, d'avoir tenu le choc malgré mon anglais catastrophique. Merci surtout pour cette histoire passionnée que tu m'as offerte et cette amitié que l'on a su construire.

**A Julien**, pour ta sincérité, et surtout ta générosité. Pour les rocks acrobatiques, les préchauffes sans suite et le Rempart. A bientôt sur une île paradisiaque.

**A Mister Rouich**, pour tes leçons de papa, pour avoir permis d'atteindre le quota des minorités du groupe, mais surtout pour la boite à bruit, la tortue et ton humour inégalable.

**A Guigui**, pour ce bébé de la ronéo toujours en projet, pour la radio « El guigui nostalgie » qui casse les oreilles et surtout pour ta modestie

**A Coust**, pour les coups de gros sur grand terrain, pour m'avoir fait regarder l'aquariophilie et les touillettes d'un œil nouveaux.

**A Sandra**, pour ta gentillesse, pour ton four qui a souvent préchauffé pour nous faire de bons gâteaux.

**A Grand Stouph**, pour ton calme et ta patience, et pour toutes ces empreintes laissées au bâtiment A, puissent les lampes en garder d'aussi bon souvenir .

**Aux minimois**, à Hadrien, au club pêche, au CCP, à la vodka moule, aux remarques piquantes, et à Léa, aux poireaux, aux techniques de dragues, à la littérature que je te dois toujours.

**A la Taupe**, pour redorer l'image des pouf équines, pour les tenues léopard, et pour les bas (ou les collants).

**A Alex**, pour… être sensible et délicat?, pour connaitre mieux que quiconque les qualités de la femme parfaite.

**A la promo Crépin** dont j'ai été fier de faire partie.

#### **A ceux avec qui j'ai grandi** :

**A William**, pour tout ce qu'on a partagé depuis que tu faisais fantasmer le poney club, pour ta joie de vivre, pour ce temps perdu que j'espère rattraper en Irlande ou ailleurs.

**A Emilie**, pour être toujours là malgré les années.

**A Kerallic**, tout particulièrement à Coco et Poncho, pour ces séjours courts mais inoubliables, pour la musique, les mojitos, les jonquilles… Et à Renaud, pour ta poésie, Brassens et toutes ces belles choses que tu m'as fait découvrir.

#### **A mes poulots**

A **Thibaut**, pour ton grand cœur bien caché derrière beaucoup de lourdeur, pour nos confidences, pour ces pierres et ces loirs du Devès qui ne s'en remettront pas, en espérant mériter encore longtemps d'être ta doc préférée,

A **Annelise** mon amoureuse, ma salsalera, pour ces soirées et toutes celles à venir,

A **Thomas**, pour avoir toujours vu le meilleur en moi malgré tout,

A **Kevin**, pour tes salsas et ton oreille attentive,

A **Yannis**, pour le chauvinisme Breton et pour la natation,

A **Toto**, pour ces compliments improbables, à **Manon**, ma petite taupe, **Mlle Sochatte**, **Bertrand**, **Marou**, **Iris**, **Steve**, pour tes danses caliete et tes rhums arrangés, à **David**, pour ta gérontophilie, Mamie a hâte de ramener son déambulateur dans les eaux turquoises, à **Geoffrey**, **JB**, mon petit fillot de cœur, **Anais**, mlle Casse C\*\*\*\*\*, la working girl sur qui on peut compter, à **Amélia**, **Marie, Maxime, Baptiste, Chloé D., Chloé L., Sophie** et à tous les autres que j'aurais oublier de citer, car on ne peut pas rêver meilleurs poulots que vous.

**Aux étudiants** qui ont comptés et que je n'oublierai pas : ma petite Perech, Alex (« président »), Julien, Boris, Antoine, Romain, Bla, Charles…

**Aux morues**, pour m'avoir fait aimer le rugby, pour ces victoires sur grands terrains. A mes coachs, Greg, Darty, Mathieu.

**A mes docs**, et tout particulièrement Bibi, Dr lourd, Mme Lourde, Dr Moche, Cassou pour cet accueil à Toulouse. Je serais toujours fière d'être votre poulotte.

#### **Aux lillois**,

**A Elodie**, le rayon de soleil qui manque parfois à cette région, merci d'avoir illuminé mon arrivée **A mes co-internes**, Renaud, Maud et Nathalie

**Au CHV Nordvet**, et tous ses membres, pour leur accueil chaleureux dans le Nord.

**Aux vétérinaires** qui ont sus entretenir ma passion.

# TABLES DES MATIERES

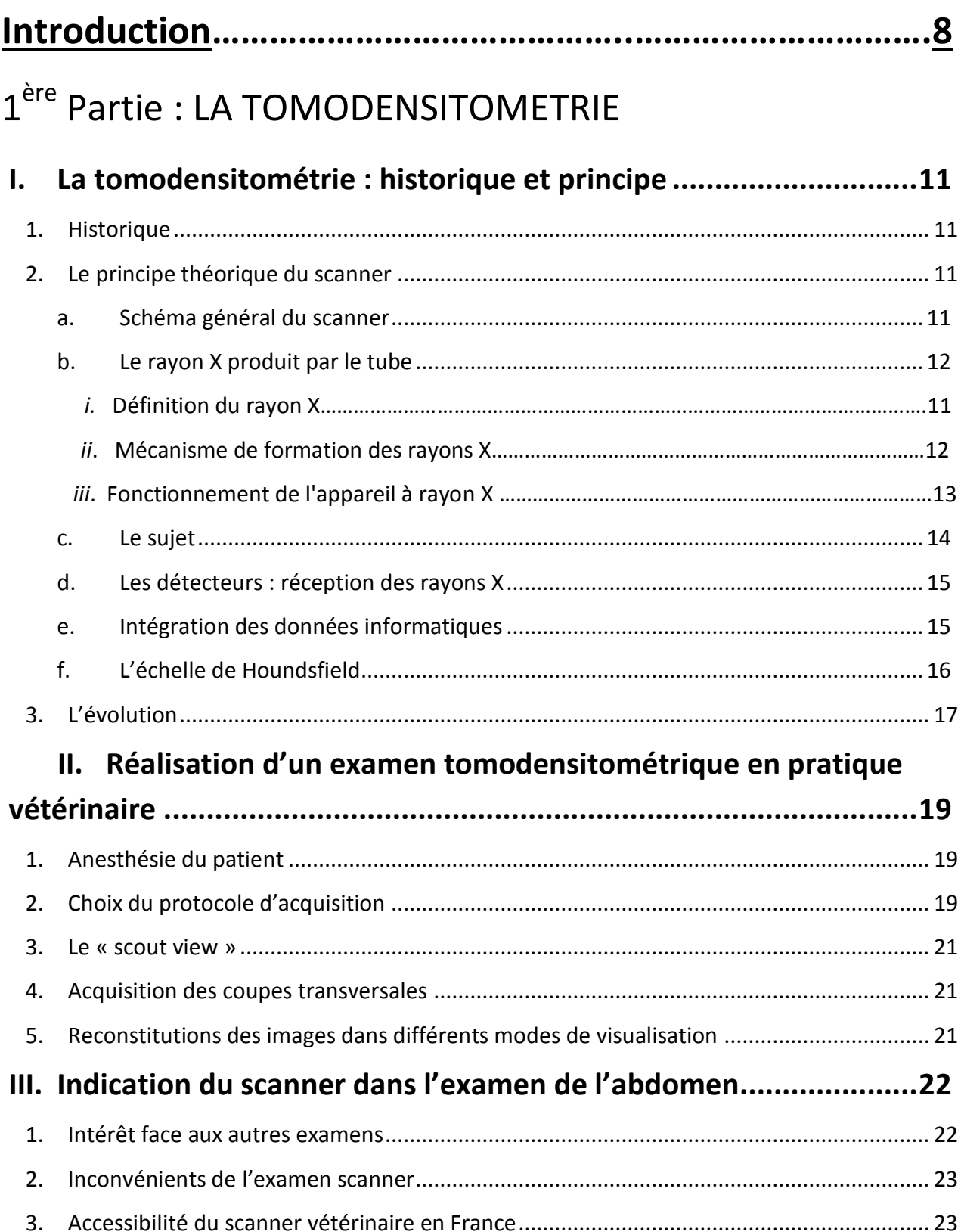

## 2 ère Partie : LE PROJET : L'ATLAS TOMODENSITOMETRIQUE DE L'ABDOMEN NORMAL DU CHIEN

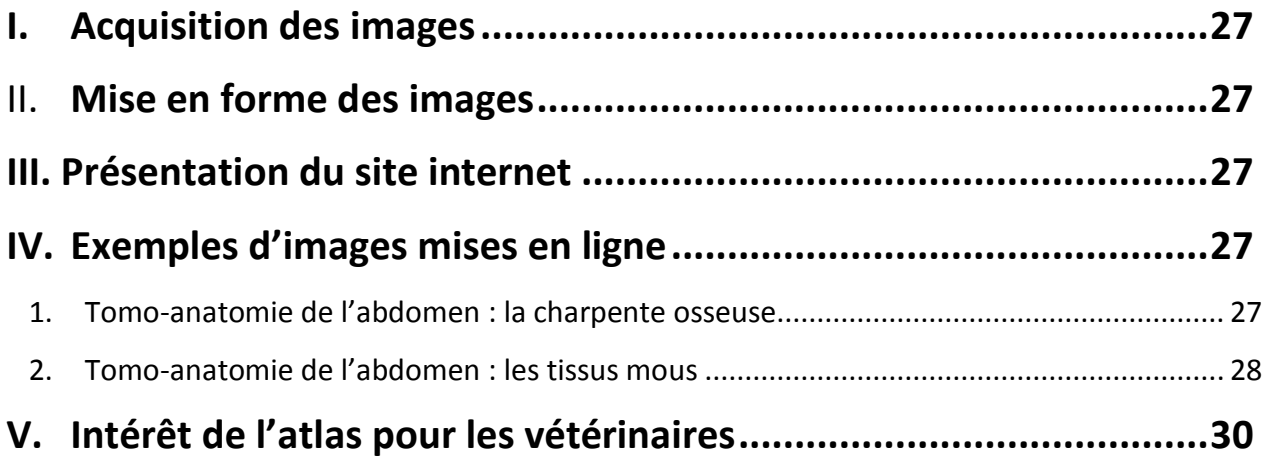

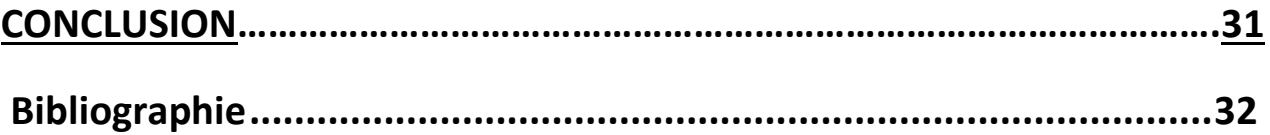

# **TABLE DES ILLUSTRATIONS**

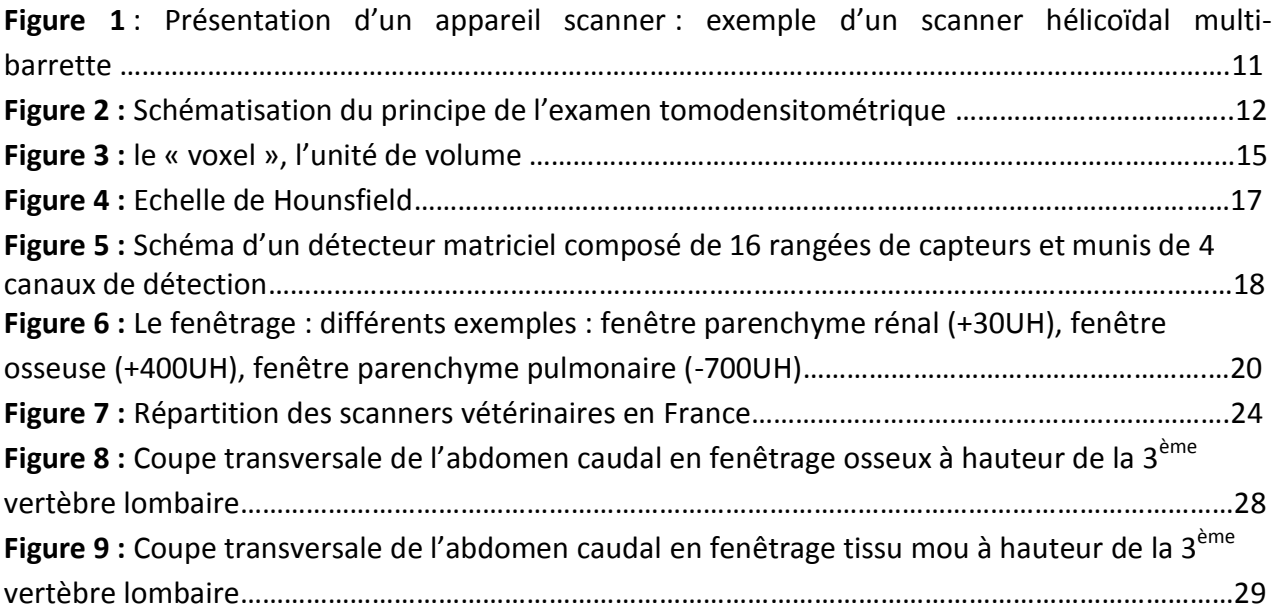

## INTRODUCTION

L'imagerie médicale a depuis ces dernières décennies pris une place importante dans le monde vétérinaire. La radiographie, suivie de l'échographie et plus récemment du scanner et de l'IRM (Imagerie par Résonnance Magnétique), accessibles à cette profession, sont une aide indispensable au progrès de la médecine et de la chirurgie. Le recours aux examens d'imagerie médicale dans le milieu vétérinaire tend à s'intensifier. Ce phénomène suit parallèlement l'évolution de la profession allant vers une spécialisation plus importante, et donc l'augmentation significative du nombre de professionnels capables de réaliser et d'interpréter ces examens et mais aussi celle de la clientèle, qui investit beaucoup plus dans les soins de leurs animaux.

A ces débuts réservés uniquement à la médecine humaine et la recherche, l'examen scanner a su ces dernières années investir le monde vétérinaire. Son utilisation restait très confidentielle en raison de son coût et du manque de connaissance à son sujet. Il a su s'imposer ces dernières années comme un examen complémentaire couramment proposé pour son intérêt diagnostic, et leur nombre ne cesse de croitre sur le territoire français.

Depuis l'élaboration de son principe, il y a près de 50 ans, les techniques scanographiques n'ont cessé de progresser, tant sur le mode d'acquisition que sur la qualité des images obtenues. Cependant, l'enseignement de ces techniques et de la lecture de ces images est récent et peu développé. Le nombre de personne capable de lire et d'interpréter les résultats de l'examen est limité à des spécialistes en imagerie. Etant donné l'importance que prend l'examen scanner, il semble important de rendre sa compréhension accessible à une part plus importante de la profession.

Ce projet d'atlas tomodensitométrique a pour but d'apporter une base de données gratuite, encore inexistante, utile aussi bien aux étudiants qu'aux praticiens vétérinaires voulant améliorer leur connaissance en manière d'imagerie. Les images anatomiques normales qu'il héberge permettront de servir de point de comparaison avec celles d'examens à portée diagnostic.

Dans une première partie, nous étudierons le principe de la tomodensitométrie, son évolution et son importance dans le milieu vétérinaire, en particulier dans l'examen de l'abdomen. Une deuxième partie sera consacrée à la présentation du projet d'atlas tomodensitométrique en ligne.

# ère Partie LA TOMODENSITOMETRIE

#### **I. La tomodensitométrie : historique et principe**

#### <span id="page-12-0"></span>**1. Historique**

Le principe théorique de la tomodensitométrie remonte à 1963, d'après les travaux de recherches de A.M. Cormack. Mais c'est en 1972 que voit le jour le premier scanner, décrit par le docteur Hounsfiel. Il portait le nom de « computerized transverse axial scanning » traduit en français par le terme « tomodensitométrie », « scannographie », ou « scanner » [3].

La tomodensitométrie utilise les mêmes principes physiques que la radiographie. C'est l'atténuation d'un faisceau de rayon X après son passage à travers un organisme. La différence entre ces deux techniques d'imagerie réside dans le récepteur qui n'est plus un film ou un amplificateur de luminance mais plusieurs capteurs. Les images obtenues ne sont plus uniquement des ombres des organes traversés superposées en deux dimensions, mais sont des coupes précises de zones sélectionnées où les organes apparaissent non superposés et peuvent être visualisées en trois dimensions après intégration informatique [5].

#### <span id="page-12-1"></span>**2. Le principe théorique du scanner**

<span id="page-12-2"></span>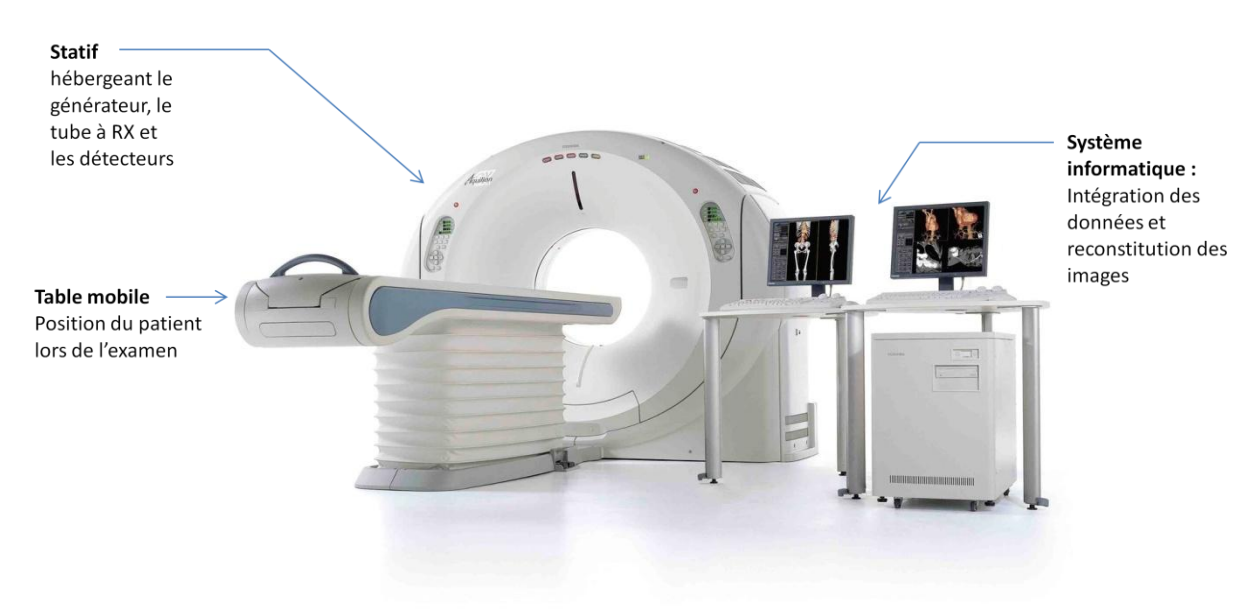

#### **a. Schéma général du scanner**

*Figure 1 : Présentation d'un appareil scanner : exemple d'un scanner hélicoïdal multi-barrette*  D'après [12]

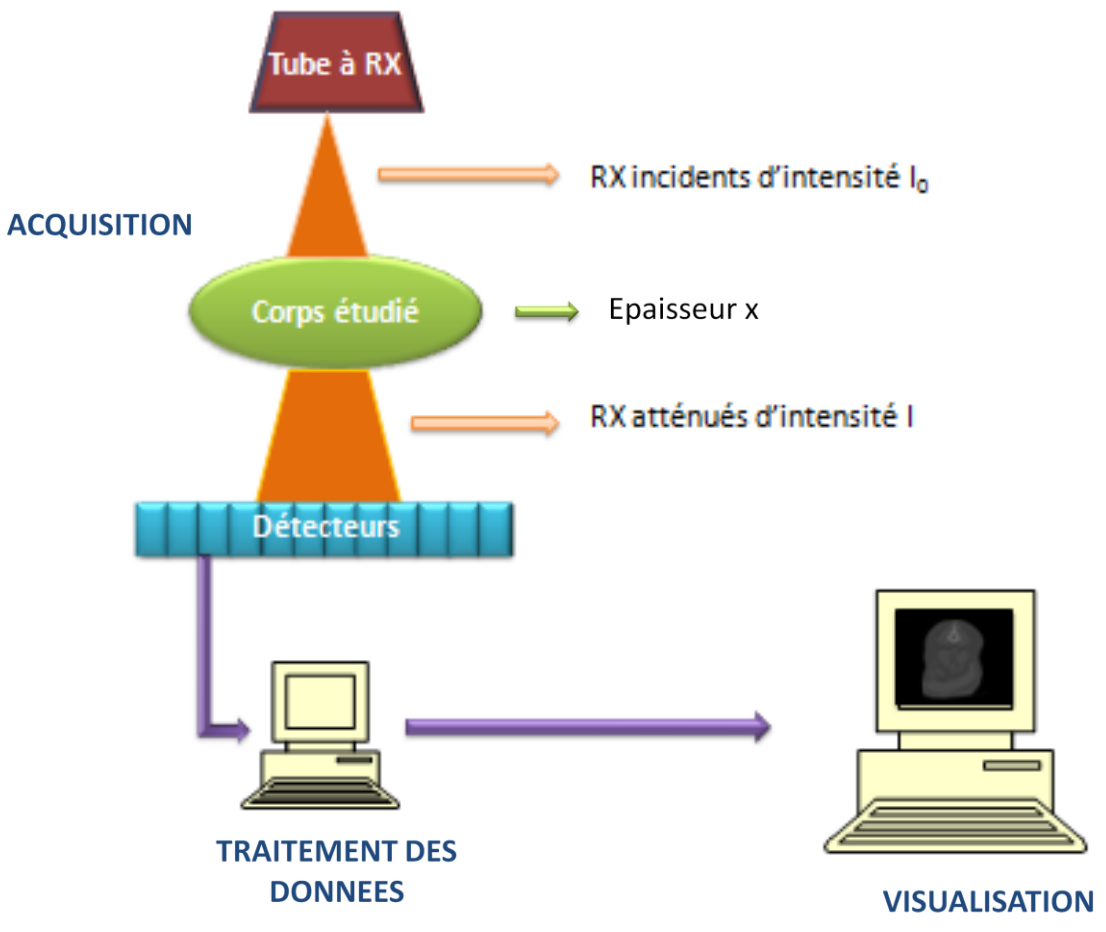

<span id="page-13-0"></span>*Figure 2 : Schématisation du principe de l'examen tomodensitométrique*

#### **b. Le rayon X produit par le tube**

#### *i. Définition du rayon X*

Découvert en 1895 par W. Röntgen, le rayon X est une onde électromagnétique à courte longueur d'onde, nettement inférieur aux dimensions d'un atome. Cette caractéristique lui permet de traverser les corps avec une diminution progressive d'intensité, plus ou moins importante selon la densité traversée. L'atténuation du faisceau de rayon X est due à l'interaction entre des photons et les électrons. [4,5].

Deux modèles sont aujourd'hui reconnus pour définir un rayon X. Tout d'abord, le modèle de l'onde électromagnétique, qui consiste en un ensemble de deux champs, électrique et magnétique qui oscillent perpendiculairement dans une direction donnée dans le vide ou dans la matière. Dans le vide, l'onde se déplace à la vitesse de la lumière. En second lieu, le modèle du photon est décrit selon la mécanique quantique qui associe une radiation monochromatique à un corpuscule de masse nulle ou particule élémentaire nommé photon dont l'énergie est décrit par la relation E=hV avec h la constante de Planck et V la fréquence (en Hz)[14]. L'énergie E est exprimée en Joule, ou e.V.

La fréquence de l'onde suit la relation V=c/λ avec c la célérité de la lumière, équivalente à 3.10<sup>8</sup>m.s-<sup>1</sup>, et λ la longueur d'onde en m. On a ainsi E= hc/λ. Comme la longueur d'onde des rayons X est plus courte que celle de la lumière visible, le rayonnement électromagnétique est alors plus énergétique que la lumière, supérieur à 10keV, faisant de lui un rayonnement ionisant considéré comme dangereux.

#### *ii. Mécanisme de formation des rayons X*

 Le mode principal de formation des rayons X est l'émission générale. Pour obtenir des rayons X, il faut un flux d'électrons arrivant à grande vitesse en direction d'une cible composée d'atomes. En passant à proximité du noyau, l'électron subit une force de d'attraction appelée interaction coulombienne, qui le dévie de sa trajectoire en lui faisant perdre une partie de son énergie rayonnant sous forme de photon. Plus la proximité du noyau est importante, plus la perte d'énergie le sera et plus le rayonnement émis sera énergétique sous forme d'un rayon X. Les photons émis sont communément appelés rayonnement de freinage ou Bremstrahlung.

#### *iii. Fonctionnement de l'appareil à rayon X*

Le scanner est composé d'un générateur qui fournit une haute tension. Dans les appareils actuels, il est positionné dans le statif tournant avec le tube. La haute tension est apportée au tube à rayon X, jusqu'à un filament qui est alors porté à incandescence, émettant un rayonnement résultant du flux d'électrons libérés par la cathode et venant frapper l'anode. Les électrons chargés négativement sont repoussés par la cathode et attirés par l'anode, et vont donc subir une accélération afin d'atteindre une vitesse proche de celle de la lumière. Ce dispositif permet la formation d'un fin faisceau de rayons X d'une épaisseur de 1 à 10 millimètres qui tourne autour du patient. Mais le rendement du tube reste faible, seulement 1% de l'énergie créée est sous forme de rayon X, le reste est libéré sous forme de chaleur.[4,5,6]

Avant de traverser le corps étudié, les rayons X sont filtrés ou collimatés. Ceci permet d'élimination des rayons de trop faible énergie, qui ne traversent pas le corps, permettant ainsi un « durcissement du faisceau ».

Le faisceau va ensuite subir une collimation en deux parties, la première consiste à déterminer la largeur du faisceau, qui conditionne l'épaisseur de coupe, la deuxième a pour but d'éliminer le rayonnement diffusé qui parasite l'examen.

On appelle conventionnellement  $I_0$  l'intensité d'un rayonnement quittant le tube à rayon X.

#### **c. Le sujet**

<span id="page-15-0"></span>Le faisceau de rayon X traverse le sujet exposé à l'examen en interagissant avec les noyaux et les électrons qui le composent. Seules les interactions avec les électrons ont un intérêt pour l'examen d'imagerie.

Ces interactions sont de deux types. Tout d'abord, il existe une interaction entre les rayons de faible énergie (<70kV), se produisant à 80% avec la couche d'électrons la plus proche du noyau, appelé effet photoélectrique. Le rayon X entrant en collision avec un électron cède toute son énergie à ce dernier qui est alors éjecté de sa couche électronique sous forme d'un photoélectron. La place laissée vacante par l'électron éjecté est prise par un électron d'une couche supérieure pour retrouver l'état fondamental de l'atome. Ce phénomène s'accompagne d'une libération d'énergie faible sous forme d'un rayon X diffusé [14].

En second lieu, on considère l'effet Compton, se produisant lors de l'interaction entre des rayons X de forte énergie (>100kV) et un électron d'une couche peu liée au noyau d'un atome. Une faible partie de l'énergie du rayon X est transmise à l'électron lors du choc et de son éjection. La majorité de l'énergie du rayon X initial se retrouve donc sous forme du rayon X incident initial prenant une direction aléatoire correspondant à un rayon X diffusé [14].

Lors de la traversée du corps, le faisceau de rayons X rencontre un milieu qui présente des variations d'épaisseur, de densité et de composition atomique, et de ce fait subit une modulation appelée atténuation. Celle-ci est d'autant plus importante que le corps est épais, que la matière est dense ou que le numéro atomique des atomes constituants les tissus est important. On considère I l'intensité du rayonnement obtenue suite à son passage au sein du corps.

La loi d'atténuation d'un rayonnement électromagnétique est caractérisée par la formule :

$$
I = I_0 e^{-\mu x}
$$

I = intensité du rayonnement sortant du tube à rayon X

I0 = intensité du rayonnement après sa traversée du corps

µ = le coefficient d'atténuation

x = l'épaisseur du corps traversé par le faisceau

Le coefficient d'atténuation regroupe les différents types d'interactions des rayons X dans la matière. Ainsi :

 $\mu$ = T (effet photoélectrique) +  $\delta$  (effet Compton) + K (interactions mineures)

#### **d. Les détecteurs : réception des rayons X**

<span id="page-16-0"></span>Les détecteurs électroniques sont placés en face du tube à rayons X et mesure l'intensité résiduelle du faisceau qui a traversé le corps à explorer. Ils sont constitués de barrettes de détection formées de multiples cellules disposées côtes à côtes sur un arc de cercle de 40°.

Les scanners dernière génération multibarrettes utilisent 4, 8 ou 16 rangées de détecteurs. Ces détecteurs convertissent l'intensité des signaux des rayons X reçus en signaux électriques qui seront ensuite traduit en informations numériques. Cette intensité, ou densité, est alors enregistrée et exploitée par les programmes de l'ordinateur.

La rotation à 360° du tube à rayon X et des détecteurs autour du corps étudié permet d'intégré des informations degré par degré et donne pour un point près de 300 à 400 mesures.

#### **e. Intégration des données informatiques**

<span id="page-16-1"></span>Les signaux électriques ont été convertis en nombres binaires.

En matière d'image scanner, le « voxel » est une unité de volume. Sa taille est dépendante de l'épaisseur de la coupe réalisée et du nombre de pixel (la surface élémentaire) qu'elle y regroupe. Ainsi un voxel correspond à l'épaisseur de la coupe multipliée par un pixel. L'ordinateur y calcule une densité moyenne I.

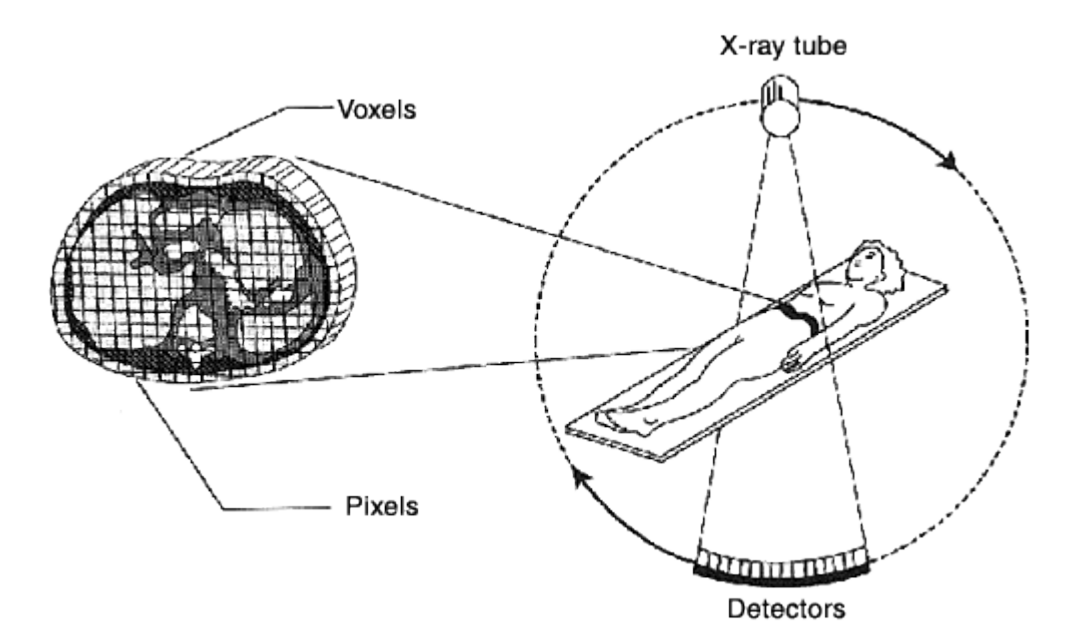

*Figure 3 : le « voxel », l'unité de volume (D'après [10])*

A partir des valeurs d'intensité des rayons X résiduelles I évaluées par les détecteurs, l'ordinateur calcule µ le coefficient d'atténuation selon la relation :

$$
\mu = \log(I/Io)
$$

Ce coefficient est alors traduit en une unité de référence, appelé unité Hounsfield. Cette unité permet de caractériser l'atténuation du faisceau par rapport à une échelle ou l'unité zéro correspond à l'atténuation d'un rayonnement traversant de l'eau.

On obtient alors

$$
\mu_{\text{Hounsfield}} = \frac{\mu corps - \mu eau}{\mu eau} \chi \ 1000
$$

µ*eau* = coefficient d'atténuation du faisceau dans l'eau = 0

Le coefficient d'atténuation d'un faisceau en unité Hounsfield permet d'attribuer au voxel du corps caractérisé par cette valeur, retranscrit informatiquement par un pixel de l'image, un niveau de gris.

L'acquisition se fait désormais quasiment en temps réel. L'ordinateur réalise un reformatage, qui consiste en la reconstruction d'une image dans tous les plans de l'espace à partir des données recueillies en coupes transversales.

Une mémoire reçoit les différentes densités relevées par les détecteurs sous différents angles, dans différentes directions. Ces informations permettent la création d'une image en coupe dont chaque point est calculé grâce à un calcul mathématique entrecroisant tous les résultats. Le programme informatique permet de traduire ces informations par des niveaux de gris représentant les différentes d'atténuation des rayons X, dans les différents volumes élémentaires de l'organisme étudié, appelés « voxel ».[2]

La reconstruction de l'image prend 3 à 8 secondes. Chaque élément de l'image (voxel), possède une valeur de gris permettant de visualiser les structures de même densité au sein d'une coupe.

#### **f. L'échelle de Houndsfield**

<span id="page-17-0"></span>L'ordinateur détecte 2000 à 4000 niveaux de densité traduits en 2000 à 4000 niveaux de gris. La valeur de gris correspondant à la densité du voxel est bien définie sur une échelle créée par Hounsfield qui lui a donné son nom. Cette échelle attribue la valeur -1000 à l'air, +1000 à l'os et 0 à l'eau [2].

Selon cette échelle, la graisse se situe entre -30 et -100 unités, les structures osseuses de +200 à +1000 unités et les parenchymes entre +300 et +80 unités Hounsfield.

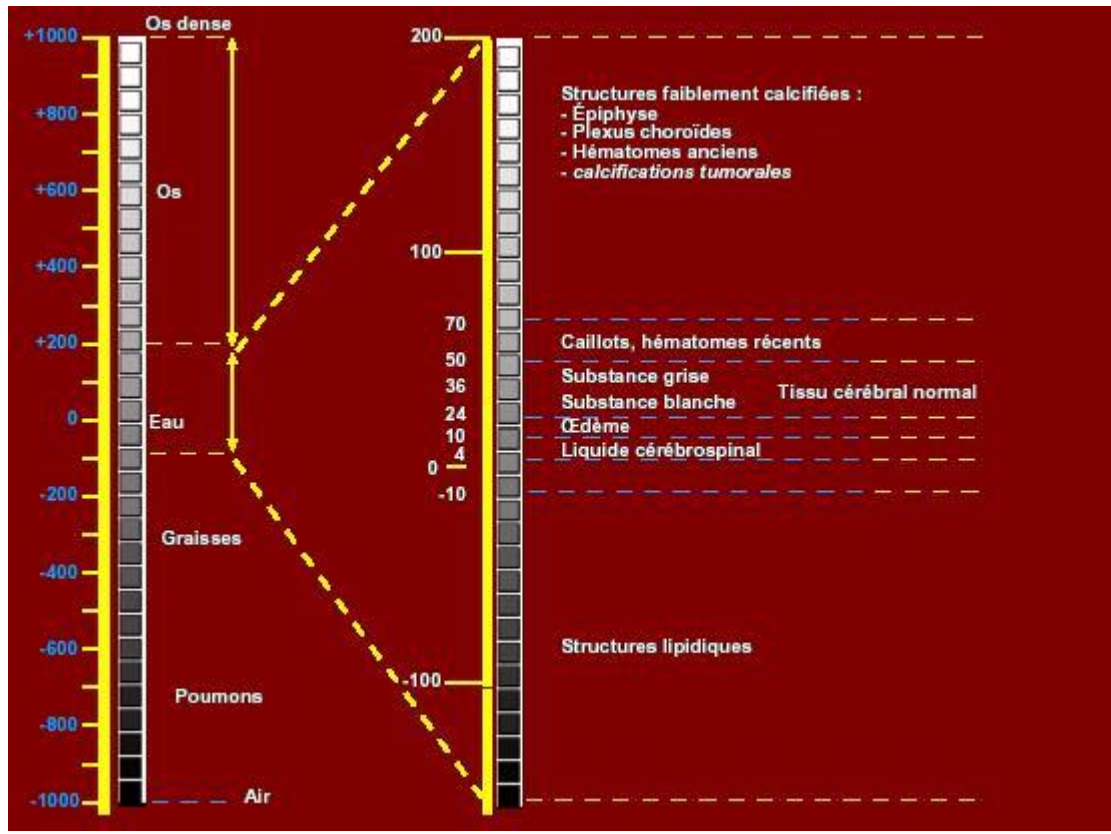

*Figure 4 : Echelle de Hounsfield (d'après [5])*

#### <span id="page-18-0"></span>**3. L'évolution**

Depuis son invention, la technique du scanner a connu de nombreuses évolutions. De la première génération, où un unique détecteur tournait en même temps que le faisceau de rayon X. Le mouvement de rotation était composé de deux mouvements : une translation horizontale suivi d'une rotation d'un angle inférieur à 1°. Le temps de réalisation de la coupe était alors supérieur à 6 minutes. Les premiers appareils ne permettaient que d'obtenir des images de la tête l'examen s'est vite étendu à l'ensemble du corps. [4]

La deuxième génération de scanner est composée de détecteurs multiples, permettant des mesures suivants plusieurs incidences. Une rotation se fait alors sur un pas de 20°, limitant ainsi le nombre de rotation réduisant ainsi le temps d'acquisition de l'image à 20 secondes.

En 1992, l'acquisition hélicoïdale est introduite dans les appareils, qui donne naissance à la troisième génération de scanner. Dans le statif en rotation sans interruption autour du patient, on retrouve un tube à rayons X solidaire d'un système de détection composé d'une rangée, appelée barrette, de détecteurs disposés en arc de cercle [13].

L'ensemble tube détecteurs tourne sans interruption générant sans arrêt des rayons X alors qu'auparavant le déplacement se faisait coup par coup entre chaque coupe. Ce mode de scanner tournant a permis de multiplier les mesures de densité sur une même unité de volume. [7]. C'est l'addition de la rotation du statif, de l'émission continue de rayon X et de l'avancée simultanée de la table accueillant le patient qui permet une acquisition hélicoïdale.

Des récepteurs « matriciels » ont fait leur apparition, allant de 8 barrettes jusqu'à 256, ce qui a permis de démultiplier le potentiel du scanner. Les premiers appareils issus de cette avancée technologique étaient composés de 8 à 34 rangées accolées de détecteurs et la largeur du système de détection variait entre 20 et 32mm. Pour recouvrir cette matrice de détecteur, le faisceau de rayon X est émis sous une forme de pyramide. Dans le plan de coupe, ce faisceau de rayon X, comme pour les scanner des générations précédentes se présente sous forme d'un éventail d'environ 42°. En 1998, la tomodensitométrie multibarrette à 4 canaux de détection fait son apparition, puis en 2002, les derniers scanners sont composés de 16 canaux de détection. A chacun de ces canaux est associé un DAS (data acquisition system). Le nombre de canaux

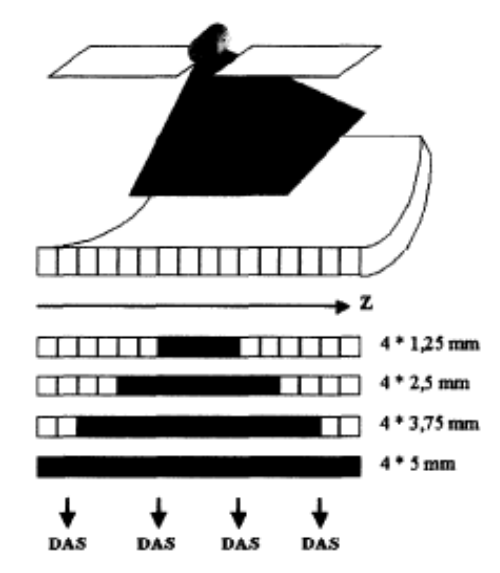

*Figure 5 : Schéma d'un détecteur matriciel composé de 16 rangées de capteurs et munis de 4 canaux de détection (d'après [13])*

définit le nombre maximal de coupes réalisables sur une rotation. Ainsi, ces appareils permettent d'obtenir 4, 8 ou 16 coupes simultanément grâce à une projection conique du faisceau de rayons X et la combinaison électronique des signaux recueillis par les différentes rangées de détecteurs [13].

Il faut noter que la projection en cône du faisceau de rayon X indispensable pour couvrir une plus grande surface d'analyse et reconstituer plus d'image en simultanée en une seule rotation du statif représente un inconvénient. En effet, si les rangées centrales de détecteurs sont atteintes perpendiculairement à l'axe de rotation, les rangées les plus externes elles reçoivent un rayonnement ayant parcouru un chemin oblique. Ce parcours présente deux conséquences : la réduction de l'efficacité du système de détection, et une largeur de volume du sujet traversé qui peut devenir plus importante que la largeur des détecteurs, qui diminue ainsi la qualité de l'image reconstruite. Les constructeurs atténuent cet inconvénient en augmentant la taille progressivement la taille des détecteurs en fonction de leur éloignement par rapport à la perpendiculaire à l'axe de rotation [13].

Le progrès dans cette technique d'imagerie a surtout résidé dans l'obtention de coupes de plus en plus fines. L'augmentation de la vitesse de rotation du tube émetteur de rayon X et des détecteurs associés à une augmentation de la puissance de calcul a permis également de réduire significativement la durée de cette examen.

Les images abdominales gagnent en qualité à partir de 2009, grâce à la mise sur le marché des scanners dit « à double énergie » ou encore à « récepteurs mobiles ».

#### <span id="page-20-0"></span>**II. Réalisation d'un examen tomodensitométrique en pratique vétérinaire**

#### <span id="page-20-1"></span>**1. Anesthésie du patient**

La première étape de l'examen scanner d'un animal est son anesthésie générale. Elle est en effet, indispensable en médecine vétérinaire afin d'obtenir l'immobilité du patient.

La salle d'examen doit impérativement être munie d'un appareil d'anesthésie volatile. L'animal y est branché après l'induction de la narcose par un protocole anesthésique adapté à son état de santé. Ce système permet ainsi le maintien de l'anesthésie et donc l'immobilité de l'animal, pendant la durée de l'examen

Ainsi toute contre indication à une anesthésie doit être mesurée et évaluée avant de se lancer dans un examen scanner. L'avancée en matière d'anesthésie permet aujourd'hui de réduire cette contre indication.

#### <span id="page-20-2"></span>**2. Choix du protocole d'acquisition**

Parallèlement à l'anesthésie du patient, le manipulateur doit définir le protocole d'acquisition qu'il souhaite appliquer. Différent s protocoles sont prédéfinis dans l'ordinateur.

On peut ainsi dans un premier temps choisir le protocole d'acquisition. Les protocoles les plus fréquemment utilisés sont:

- L'abdomen
- Le thorax
- Le rachis
- L'angioscanner
- Le myeloscanner
- L'encéphale
- L'articulaire (coudes, tarses)

Ces différents programmes sont prédéfinis par un certain fenêtrage. L'œil humain ne distingue seulement qu'une vingtaine de niveau de gris. Le « fenêtrage » consiste à choisir arbitrairement un niveau de gris moyen que l'on souhaite observer défini sur l'échelle de Hounsfield. Cette fenêtre est définie par un niveau et une largeur. Le niveau est une densité sur laquelle on souhaite centrer l'intervalle d'étude. La largeur correspond aux bornes de la fenêtre. Ainsi, les densités dépassant la valeur supérieure de la fenêtre apparaît en « blanc » et les valeurs inférieures en « noires ». L'ordinateur ré-échantillonne la gamme de gris selon cette fenêtre permettant ainsi d'augmenter le contraste. Plus la largeur de la fenêtre est petite plus on pourra différencier les structures de densités proches.

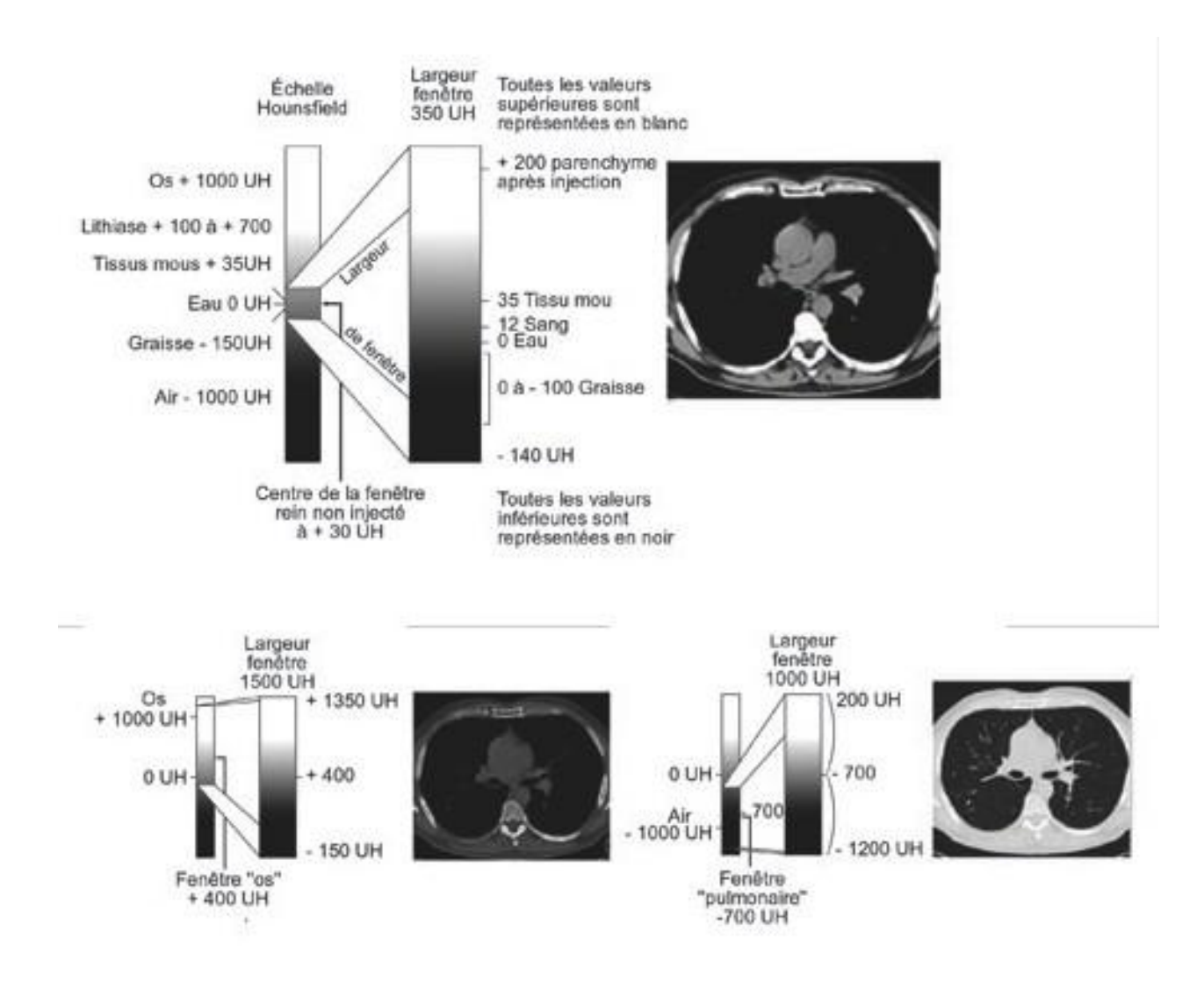

#### *Figure 6 : Le fenêtrage : différents exemples : fenêtre parenchyme rénal (+30UH), fenêtre osseuse (+400UH), fenêtre parenchyme pulmonaire (-700UH) (D'après [6])*

Une fois la zone d'étude choisie, le manipulateur a accès à différents types de fenêtre selon les structures anatomiques qu'il souhaite observer.

Les différentes fenêtres préenregistrées disponibles sont :

- Pour l'abdomen : un filtre parenchymateux
- Pour le rachis : un filtre osseux et parenchymateux
- Pour le thorax : un filtre parenchymateux, osseux et pulmonaire
- Pour les angioscanners : un filtre parenchymateux
- Pour les myeloscanners : un filtre osseux

Lorsque les fenêtres d'études ont été déterminées, le manipulateur doit définir l'épaisseur des coupes transversales qu'il souhaite obtenir. En médecine, le choix de l'épaisseur de la coupe s'étend de 1mm à 10mm. Plus cette coupe est fine, plus l'examen sera précis, mais sera d'autant plus qualitativement désagréable à l'œil. Chez les dernières générations de scanners à récepteurs matriciels, il est désormais possible de réaliser des coupes inférieures au millimètre.

#### <span id="page-22-0"></span>**3. Le « scout view »**

Avant toute réalisation de coupe fine, lorsque l'animal est positionné, des images en mode radiographie face et profil de l'animal sont réalisées, afin que le manipulateur puisse indiquer à la machine la zone d'étude où les coupes devront être réalisées.

#### <span id="page-22-1"></span>**4. Acquisition des coupes transversales**

Une fois les caractéristiques de l'examen enregistrées et l'examen commencé, un algorithme de reconstruction permet de recréer à chaque rotation une à plusieurs coupes (en fonction du nombre de canaux de détections).

#### <span id="page-22-2"></span>**5. Reconstitutions des images dans différents modes de visualisation**

Une fois l'examen réalisé, le traitement informatique permet de visualiser des images sous différents modes [6]:

- **MPR (multiplanar reconstruction)** : c'est un mode qui permet une construction d'images multiplanaires. Il permet d'obtenir à partir des informations recueillies en coupe transversales des images reconstruites dans les plans axiaux, sagittaux et dorsaux.
- **3D surfacique** : c'est une représentation tridimensionnelle peu utilisée à cause des nombreux artefacts. Seules sont retenues les densités supérieures à un seuil choisi. Le rendu est la simulation d'ombres en fonction d'une source lumineuse virtuelle.
- **MIP (maximum intensity projection)** : il s'agit de l'image de projection du volume sur un plan. Seul est retenu le voxel dont la densité est la plus élevée
- **MPVR (multiplanar view reconstruction)** : ce mode suit le même principe que le MIP mais centré sur une épaisseur réduite, permettant ainsi de s'affranchir des superpositions avec certaines structures comme les os.
- **VRT (volume rendering technique)** : cette technique prend en compte l'ensemble des informations du volume étudié, permettant d'obtenir une image tridimensionnelle prenant en compte la densité et la topographie des structures

#### <span id="page-23-0"></span>**III. Indication du scanner dans l'examen de l'abdomen**

#### <span id="page-23-1"></span>**1. Intérêt face aux autres examens**

L'intérêt de cet examen est de désuperposer les structures contrairement à la radiographie classique et d'augmenter la résolution en contraste comparé à la radiographie conventionnelle qui ne permet d'obtenir qu'une seule opacité liquidienne pour les tissus mous et les liquides.

Le scanner est un examen essentiel pour un bilan d'extension fiable et précis avant une exérèse chirurgicale. [2]

La tomodensitométrie peut être indiquée dans l'exploration de masses (supérieures à 7cm).

La mise sur le marché des scanner hélicoïdaux a permis une amélioration de l'étude des parenchymes en utilisant plusieurs acquisitions successives, permettant ainsi différentes phases de la cinétique vasculaire : on peut ainsi acquérir des images en phase artérielle, puis lors d'une seconde acquisition, en phase « portale » ou « veineuse » pour le foie et le pancréas [15]. L'angio-scanner permet alors une bonne visualisation des shunts porto-systémiques et le diagnostic de tumeur du pancréas (l'insulinome n'étant vu uniquement qu'en phase artérielle). Même si l'échographie doppler peut s'avérer suffisante dans la plupart des cas de shunts, les cas plus difficiles concernant certains shunts multiples, intrahépatiques ou intrathoraciques ne sont confirmables que par image tomodensitométrique. [2]

Une difficulté persiste cependant pour l'examen de petite lésion digestive et de la présence de résidus solides ou liquides dans la lumière intestinale [13].

#### <span id="page-24-0"></span>**2. Inconvénients de l'examen scanner**

La nécessité d'une anesthésie générale pour obtenir l'immobilité du patient reste l'inconvénient majeur de ce type d'examen par rapport à l'échographie ou la radiographie pouvant être réalisés vigile. Ce risque est à relier à l'état de santé de l'animal. Des complications comme des arrêts cardiaques, des apnées ou des crises allergiques peuvent mettre en jeu la vie de l'animal. Cependant, l'évolution des scanners, permettant de réduire le temps de l'examen a permis par la même occasion de réduire le risque anesthésique.

Malgré l'anesthésie générale, l'exploration du thorax et de l'abdomen doivent supporter des artéfacts cinétiques dues à la respiration. De plus, le rythme cardiaque des animaux étant plus élevé que celui des humains, le risque d'artéfacts notamment dans l'examen du thorax reste plus important.

Le coût de cet examen peut être aussi un frein pour le propriétaire. Cependant depuis ces dernières années, le budget global consacré aux soins des animaux domestiques et la volonté des propriétaires d'aller plus loin dans les examens complémentaires a significativement augmenté. Le coût est souvent relativisé par la rapidité du diagnostic. De plus, le développement des assurances de soins aux animaux tend également à faire diminuer la contrainte coût de l'examen scanner.

Enfin, une des étapes fondamentales de l'examen tomodensitométrique est l'injection d'un produit de contraste iodé hydrosoluble par voie intraveineuse. Il permet une meilleure identification des structures anatomiques ainsi que de mettre en évidence certaines lésions. Le produit de contraste injecté ayant une osmolalité différente de celle du plasma des complications vasculaires peuvent de ce fait être induites par échange osmotique. Ce sont principalement les reins et le cœur qui souffrent le plus de ce phénomène. De plus, l'élimination du produit se fait essentiellement par filtration glomérulaire rénale. Ainsi les contre-indications de l'examen tomodensitométrique avec injection de produit de contraste sont un état de déshydratation, une insuffisance cardiaque, et une insuffisance rénale. Pour limiter les intolérances de ce produit, il est préférable de choisir les dernières générations, se rapprochant le plus possible de l'osmolalité du plasma. De plus, quoique rare et difficile à évaluer en médecine vétérinaire à cause de l'anesthésie générale, l'allergie au produit de contraste reste possible [2].

#### <span id="page-24-1"></span>**3. Accessibilité du scanner vétérinaire en France**

Ces dernières années le nombre de scanner à visée vétérinaire s'est très nettement développé. On peut donc trouver de nombreux centres équipées sur l'ensemble du territoire. Ils sont néanmoins concentrés aux grands centres urbains, et on peut constater que le centre de la France est un territoire ou l'examen scanner reste encore peu accessible.

La tendance à l'augmentation des associations entre vétérinaire et de la taille des structures permettant d'avoir des capitaux accrus, et la diminution des prix de cette technologie, associée entre autre à la diminution du prix de l'informatique, laissent présager que le fleurissement de ce type d'équipement dans d'autres structures d'activité canine est fortement envisageable dans les années à venir.

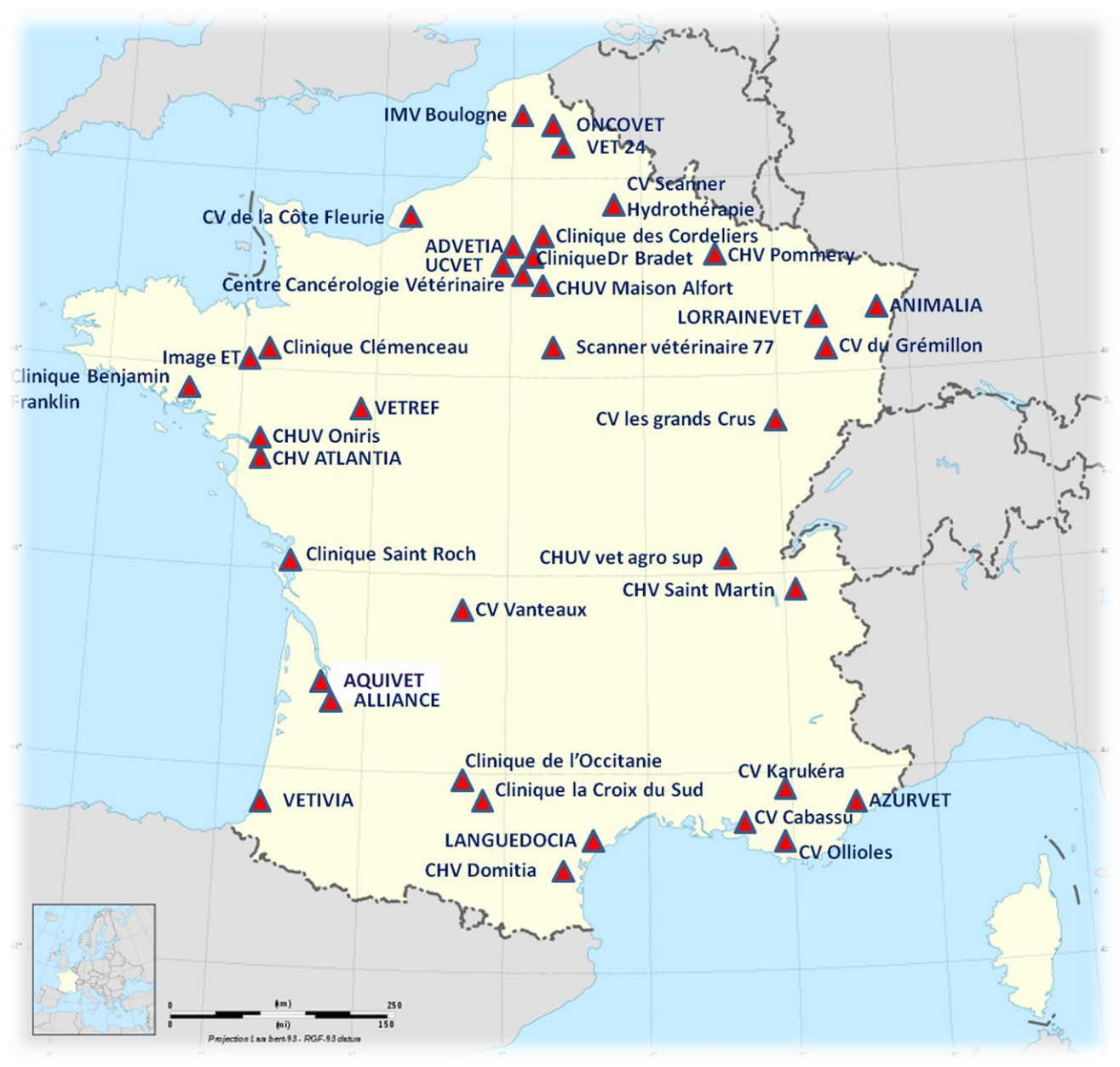

*Figure 7 : Répartition des scanners vétérinaires en France*

# 2ème partie : LE PROJET L'ATLAS TOMODENSITOMETRIQUE DE L'ABDOMEN DU CHIEN

#### <span id="page-28-0"></span>**I. Acquisition des images**

Dans le cadre de la création de cet atlas, les images exploitées ont été obtenues à Bordeaux, à la Clinique Vétérinaire AQUIVET, grâce à un scanner dernière génération (Toshiba Activion) à 16 barrettes.

L'animal modèle est une chienne de 10 ans, de 38kg, en bonne santé.

#### <span id="page-28-1"></span>**II. Mise en forme des images**

L'intégralité des images obtenues par l'examen scanner ont été étudiée à l'aide du logiciel OSIRIX<sup>ND</sup>, afin d'identifier les différentes structures anatomiques.

Une fois la reconnaissance effectuée, les images en coupe transversale ont été sélectionnées, mise en page en position conventionnelle puis légendées grâce au logiciel Power Point<sup>ND</sup>. Chaque image est localisée sur un dessin représentatif d'un chien en coupe sagittale.

Les images ont ensuite été transférées sur le site internet créé pour héberger cet atlas.

#### **III. Présentation du site internet**

L'atlas scanner est mis en ligne sous l'adresse :

#### **http://www.anatimagerie-envt.fr/atlas/abdomen/chien**

Ce site rassemble des coupes transverses de l'ensemble du corps du chien séparées en 3 sections : tête, thorax et abdomen, sous deux fenêtres différentes : osseuse et tissulaire. Les images sont légendées en deux langues : français et anglais.

La partie concernant l'abdomen est composée de 43 images en fenêtre parenchymateuse et 44 images en fenêtre osseuse.

Des améliorations devraient être apportées, notamment la mise en ligne d'image scanner de chat légendées. Une application I Phone devrait voir le jour également.

#### <span id="page-28-2"></span>**IV. Exemples d'images mises en ligne**

<span id="page-28-3"></span>**1. Tomo-anatomie de l'abdomen : la charpente osseuse**

Dans une première partie, les coupes sont analysées dans une fenêtre osseuse. Elles ont pu être exploitées du point de vue squelettique. L'abdomen se situe dans un cadre osseux composé de la cage thoracique, des os du bassin, et des vertèbres, sur lequel s'insère des parois musculaires.

Les 3 dernières vertèbres thoraciques, les 7 vertèbres lombaires, le sacrum et les premières vertèbres caudales sont identifiables. Les vertèbres sont articulées entre elles par les processus articulaires.

La position de l'animal durant l'examen permet d'obtenir également des coupes transversales des membres pelviens.

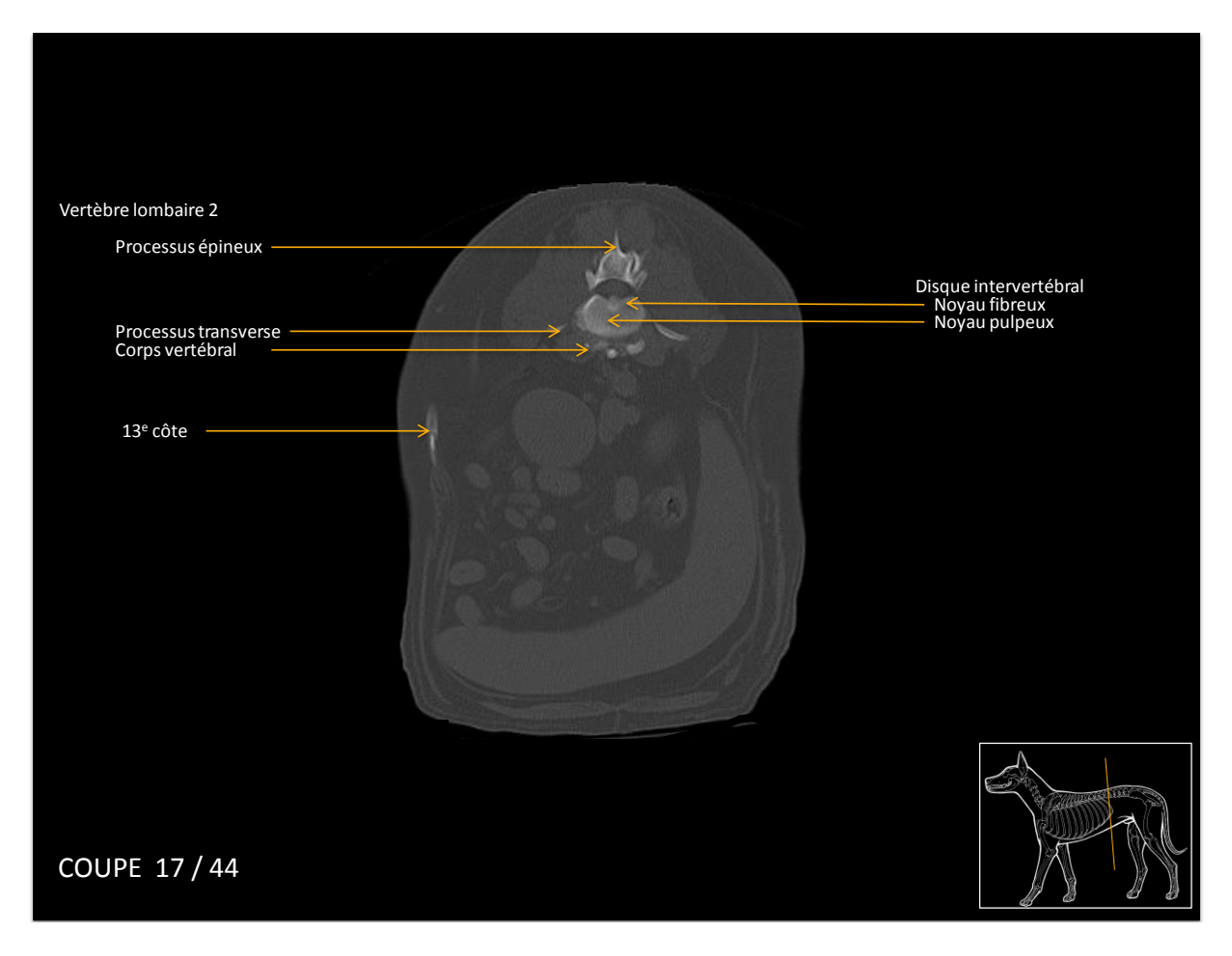

*Figure 8 : Coupe transversale de l'abdomen caudal en fenêtrage osseux à hauteur de la 3 ème vertèbre lombaire*

#### <span id="page-29-0"></span>**2. Tomo-anatomie de l'abdomen : les tissus mous**

L'examen des viscères abdominaux se fait sous une fenêtre parenchymateuse. L'abdomen héberge la majeur partie du tube digestif, de l'extrémité caudale de l'œsophage jusqu'au rectum. L'examen scanner permet d'obtenir également des images des autres organes abdominaux :

-le foie, situé dans l'abdomen cranial, incluant la vésicule biliaire

-le pancréas, bordant le duodénum

- la rate, occupant une partie de l'abdomen cranial gauche
- les glandes surrénales

- l'appareil urinaire composé cranio-caudalement des reins, des uretères, de la vessie et de l'urètre

-l'appareil génital, qui dans cette étude est féminin

La fenêtre « parenchymateuse » permet également de reconnaître les principaux vaisseaux sanguins. Ainsi on peut suivre le parcours de l'aorte, de la veine cave et la veine porte ainsi que leurs différentes ramifications.

Ci-dessous, un exemple d'une coupe transversale en région sacrée, dans l'abdomen caudal.

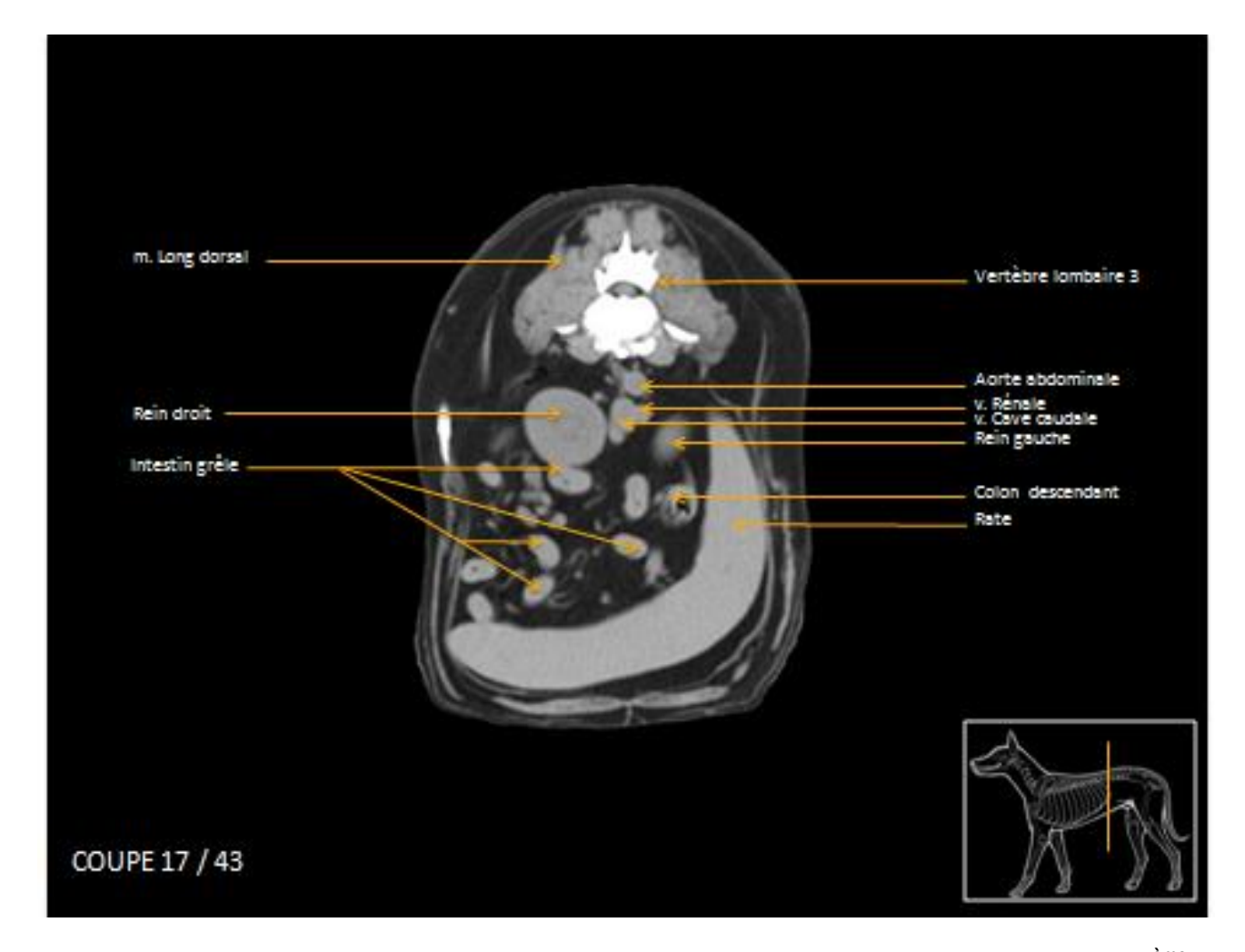

*Figure 9 : Coupe transversale de l'abdomen caudal en fenêtrage tissu mou à hauteur de la 3 ème vertèbre lombaire*

#### <span id="page-31-0"></span>**V. Intérêt de l'atlas pour les vétérinaires**

L'accès à ce site est gratuit et a pour but de permettre aux vétérinaires d'avoir des coupes de références d'animal en bonne santé afin de se familiariser avec des images normales tomodensitométriques. Ces images peuvent servir de point de comparaison avec des images d'animal malade. L'objectif est d'offrir aux praticiens débutant dans l'étude des images scanner et de les familiariser à leur lecture.

Cependant ces images doivent être considérées comme un exemple tout en gardant à l'esprit qu'elles sont propres à un chien avec ses particularités anatomiques. Les proportions et la répartition des organes peuvent donc varier selon la taille et la race du chien.

Ces images ne peuvent pas remplacer la lecture d'un vétérinaire spécialisé en imagerie, formé à cette étude, et qui a plus de recul et d'expérience face à cette analyse.

## **CONCLUSION**

Le scanner abdominal est un examen de choix dans l'approche d'une partie des structures abdominales. Même si son intérêt est limité dans l'examen du tube digestif, il permet néanmoins d'obtenir une image désuperposée des annexes digestives, et de l'appareil uro-génital. Mais son intérêt majeur de nos jours reste dans l'examen de la colonne vertébrale.

Il permet d'investiguer dans anomalies organiques ou vasculaires afin de mieux les traiter. Il a par exemple une utilité certaine dans la réalisation de bilan d'extension de processus cancéreux ou encore du diagnostic et la localisation de shunt porto-systémique.

L'atlas tomodensitométrique peut ainsi devenir un outil non négligeable au perfectionnement des vétérinaires souhaitant comprendre ou même diagnostiquer des pathologies touchant l'abdomen.

### **Bibliographie**

1. **NAHUM H., BELLIN M.F., FAURE C., FRIJA G, GAUX J.C., GRENIER N., GRENIER P., MARSAULT C., MORVAN G.** (2004)**,** *Traité d'imagerie médicale,* Médecine-Sciences- Flammarion, tome 1, 2004

2. **KERAVEC O., CANIVEL S.** (2011) *Guide pratique du scanner en médecine et chirurgie vétérinaire canine et féline,* Med'com

3. **BEGON D.** (1991) *Les indispensables de l'animal de compagnie : atlas d'anatomie, Tomodensitométrie du chien.,* PMCAC

4. http://science.hq.nasa.gov/imagers/ems/xrays.html, site consulté en mai 2012

#### 5. **CHU de Poitier** : *L'échelle de Hounsfield,*

http://membres.multimania.fr/scanrayonxetco/principescanner.htm, page consultée en mai 2012

6. **HUBERT J., DESCOSTE J.L., BLUM A., LEFEVRE F., ROY C.,**(2003) *L'urologie par ses images : Partie A, chapitre 6,* Prog Urol, 13, 5, 783-806

7. **LECLERC X., PRUVO J.-P.** (Janvier 1995) *Scanner hélicoïdal dans les sténoses athéroscléreuses de l'artère carotide interne*, Sang Thrombose Vaisseaux, Volume 7, Numéro1, 45-52,

8. **EVANS H.E., DE LAHUNTA A**.,(2013) *Miller's anatomy of the dog, Fourth edition*, Elsevier

9. **DONES S.H., GOODY P.C., EVANS S.A., STICKLAND N.C.,** (1996) *Veterinary anatomy volume 3, The dog and cat*, Elsevier

10. [http://www.physicscentral.com/explore/action/scans-1.cfm,](http://www.physicscentral.com/explore/action/scans-1.cfm) page consultée en juin 20012

11. **AROUNTAS H.Y. , TELKIN I., BIRGUL R.,** (2010) *Determining Hounsfield Unit values of mortar constituents by computerized tomography*, Measurement, Elsevier, 43, 410-414

12. http://www.toshiba-medical.eu/fr/Produits/CT/, page consultée en octobre 2012

13. **BLUM A**., (2002) *Scanner volumique multicoupe : principes, applications et perspectives*, ITBM-RBM, 23 : 190-211, Edition scientifiques et médicales Elsevier

14. **CONCHOU F., LAMOUR-LAYSSOL C., MOGICATO G**., *Du rayon X à l'image radiographique*, Unité d'imagerie médicale- ENVT

15**. BUTHIAU D., BLUM A., REGENT D**., (1996) Scanner *hélicoïdal : principes et perspectives cliniques*, Revue médecine interne, 17 :243-254, Elsevier, Paris